# PostgreSQLのバグを見つけた! そんな時どうする?

澤田 雅彦 ⽇本PostgreSQLユーザ会 2023/7/20 OSC2023 Online/Kyoto

自己紹介

- •澤田 雅彦 @masahiko sawada
- PostgreSQL Major Contributor
- PostgreSQL Committer
- レプリケーション、Vacuum周りの新機能開発
- バグ修正

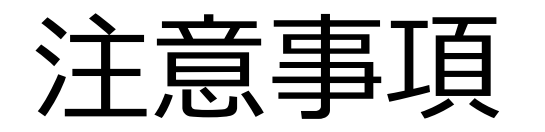

- PostgreSQLに実在したバグを用いて、バグ発見→バグ報告/修正ま での流れを解説しますが、バグはすでに修正済みです
	- 12.9、13.5、14.1にて修正済み(2021年リリース)
	- 15.0以降でも発⽣しません
- PostgreSQLは最新バージョンを使いましょう
- 実際にバグが発見・修正された流れとは異なります(オリジナルス トーリーです)

#### 登場するバグについて

- ALTER TABLE … RENAME TO文に関するバグ
- すでに修正済みです(12.9, 13.5, 14.1以降)
- PostgreSQL 12.8を使ってバグを⾒ていきます

#### ALTER TABLE … RENAME TOの変わった仕様

```
=# \d test tbl
               Table "public.test_tbl"
Column | Type | Collation | Nullable | Default
                     --------+---------+-----------+----------+---------
 a | integer |
Indexes:
    "test tbl idx" btree (a)
=# ALTER TABLE test_tbl_idx RENAME TO test_tbl_idx_new;
ALTER TABLE
=# ALTER INDEX test tbl RENAME TO test tbl new;
ALTER INDEX
=# \d test tbl new
           Table "public.test_tbl_new"
Column | Type | Collation | Nullable | Default
      --------+---------+-----------+----------+---------
 a | integer \vertIndexes:
    "test_tbl_idx_new" btree (a)
```
#### ALTER TABLE … RENAME TOの変わった仕様

- ALTER TABLE … RENAME TOは、 「ALTER XXXのXXX」と オブジェクトの種類が⼀致していなくてもOK
	- •例)ALTER INDEX … RENAME TOで、テーブル名を変更できる
- この動作自体はバグではない

-- Session-1

 $=$ # BEGIN;

BEGIN

=# ALTER TABLE test\_tbl RENAME TO test\_tbl\_new; ALTER TABLE

=# COMMIT;

-- Session-2 =# BEGIN; BEGIN

=# INSERT INTO test\_tbl VALUES (1);

ERROR: relation "test\_tbl" does not exist LINE 1: INSERT INTO test\_tbl VALUES (1);

 $\Lambda$ 

-- Session-1

 $=$ # BEGIN;

BEGIN

=# ALTER TABLE test\_tbl RENAME TO test\_tbl\_new; ALTER TABLE

=# COMMIT;

あるトランザクションで、テーブル名 を変更

-- Session-2 =# BEGIN; BEGIN

=# INSERT INTO test\_tbl VALUES (1);

ERROR: relation "test\_tbl" does not exist LINE 1: INSERT INTO test\_tbl VALUES (1);

 $\Lambda$ 

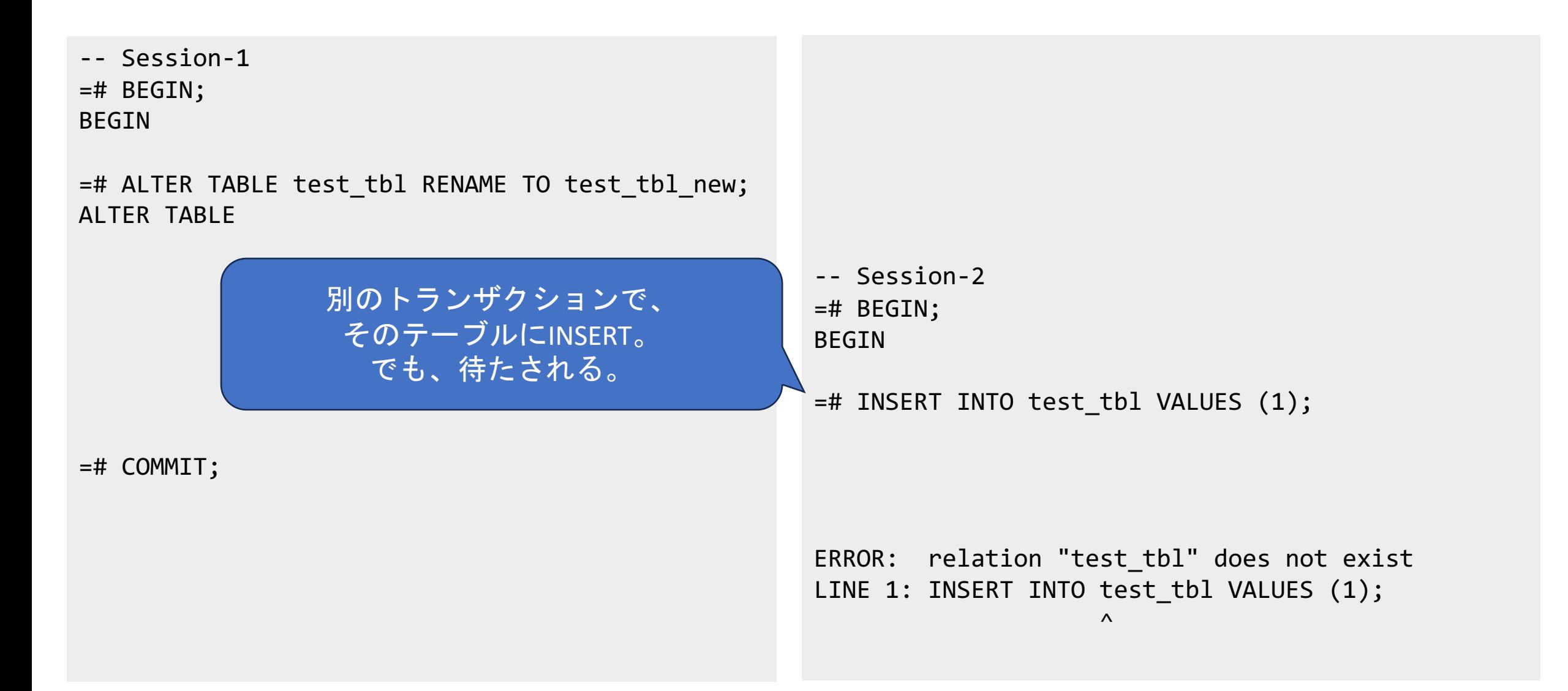

-- Session-1

 $=$ # BEGIN;

BEGIN

=# ALTER TABLE test\_tbl RENAME TO test\_tbl\_new; ALTER TABLE

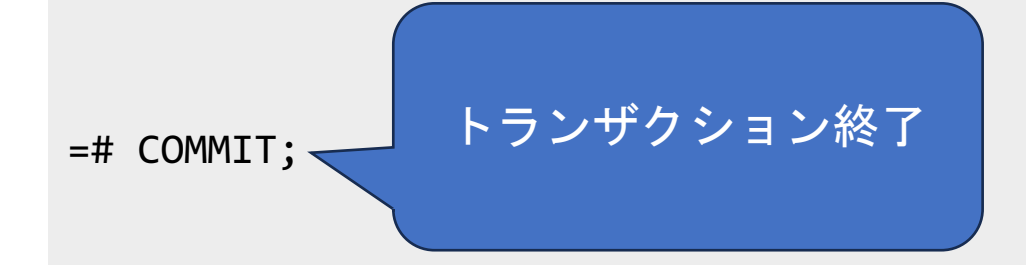

-- Session-2 =# BEGIN; BEGIN

=# INSERT INTO test\_tbl VALUES (1);

ERROR: relation "test\_tbl" does not exist LINE 1: INSERT INTO test\_tbl VALUES (1);

 $\Lambda$ 

-- Session-1

 $=$ # BEGIN;

BEGIN

=# ALTER TABLE test\_tbl RENAME TO test\_tbl\_new; ALTER TABLE

> -- Session-2 =# BEGIN; BEGIN

=# INSERT INTO test\_tbl VALUES (1);

=# COMMIT;

INSERT処理が続行できるが、 すでにテーブル名が変わっているので、 見つからずエラー

ERROR: relation "test\_tbl" does not exist LINE 1: INSERT INTO test\_tbl VALUES (1);

 $\Lambda$ 

#### ロックレベル

- ALTER TABLE … RENAME TOはテーブルにAccessExclusiveLockを取得する
- INSERTはテーブルにRowExclusiveLockを取得する
- Session-2(INSERTするTx)はテーブルロックを取得する段階(INSERTを実施する前)で待たされていた
- Session-1はCOMMIT時に保持していたロックを開放

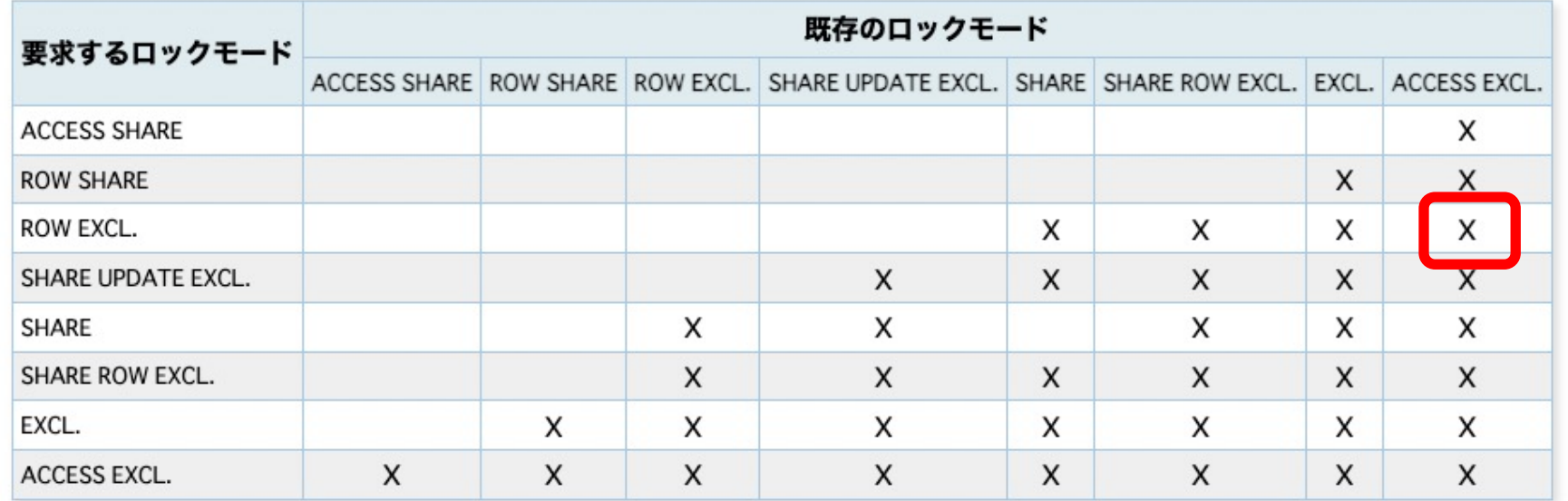

https://www.postgresql.jp/document/15/html/explicit-locking.html

#### RENAME TO中のINSERTが成功する…?

-- Session-1

 $=$ # BEGIN;

BEGIN

=# ALTER **INDEX** test\_tbl RENAME TO test\_tbl\_new; ALTER TABLE

```
-- Session-2
=# BEGIN;
BEGIN
=# INSERT INTO test_tbl VALUES (1);
INSERT 1
=# COMMIT;
COMMIT
```
=# COMMIT;

#### RENAME TO中のINSERTが成功する…?

- RENAME TOに限ってはALTER TABLEもALTER INDEXも動作 は同じはず
- しかし、ALTER INDEXにした時はRENAME中にINSERTが成 功した

## なぜINSERTが成功する?

- INSERTが成功する=INSERTが待たされていない
- ロックレベルが関係してそう
- pg\_locksビューで確認してみる

## なぜINSERTが成功する?

- test\_tblに対してShareUpdateExclusiveLockを取得していることがわかる
- test\_tblのOIDは16397

```
=# SELECT locktype, relation, mode, granted FROM pg_locks WHERE pid = 2764118;
  locktype | relation | mode | granted
---------------+----------+--------------------------+---------
virtualxid | | | ExclusiveLock | t
relation | 16397 | ShareUpdateExclusiveLock | t
transactionid | | ExclusiveLock | t
(3 rows)
=# SELECT 16397::regclass;
regclass
----------
test_tbl
(1 row)
```
DDLとロック(再掲)

- ALTER TABLE … RENAME TOはテーブルにAccessExclusiveLockを取得する
- INSERTはテーブルにRowExclusiveLockを取得する
- Session-2(INSERTするTx)はテーブルロックを取得する段階(INSERTを実施する前)で待たされていた
- Session-1はCOMMIT時に保持していたロックを開放

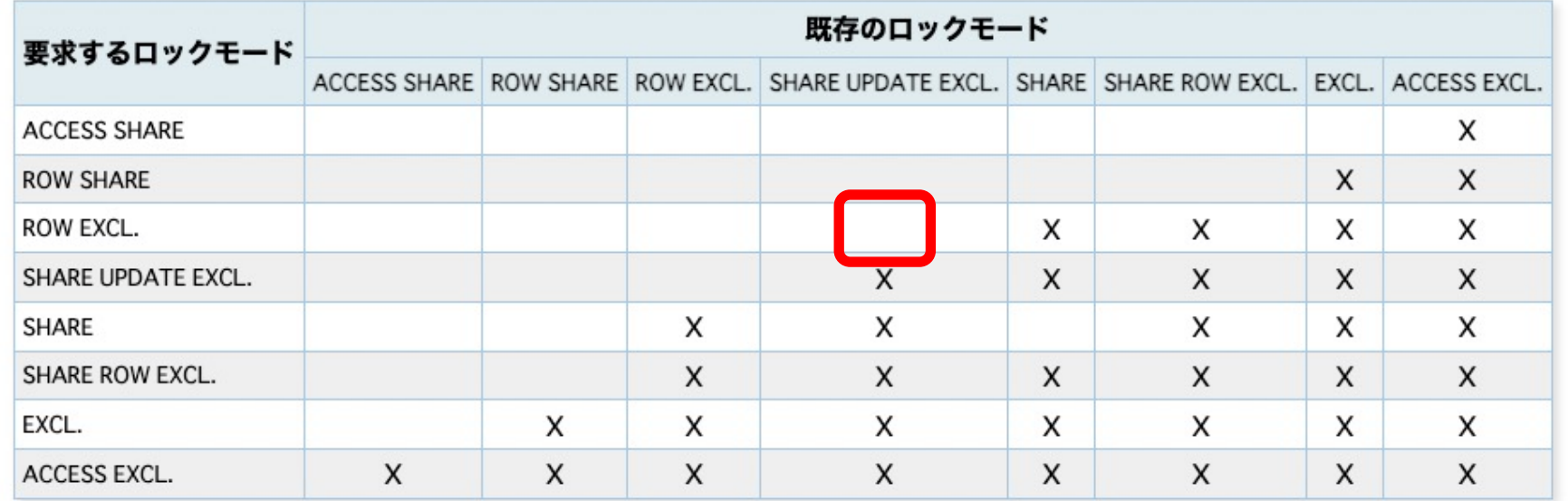

https://www.postgresql.jp/document/15/html/explicit-locking.html

## ここまでのまとめ(バグ発見)

- ALTER XXX … RENAME TOは、オブジェクトの種類が異なっていても動く (これはOK)
- ALTER TABLE … RENAME TOは、テーブルに対してAccessExclusiveLockを取得する
	- これにより、INSERTやSELECTも同時に実行できない
- 一方で、ALTER INDEX … RENAME TOはテーブルに対して少し弱いロック( ShareUpdateExclusiveLock)を取得する
	- これにより、INSERTやSELECTが同時に実行可能

ALTERで指定するオブジェクトの種類によって、同じオブジェクトへの同じ操作でもロックレベルが 異なる。

## [バグを報告する](https://www.postgresql.org/account/submitbug/)

- コミュニティにバグを報告してみよう
- PostgreSQLにはバグ管理システムはない
- Submit Bug Report
	- https://www.postgresql.org/account/submitbug/

#### Submit Bug Report 永

Please ensure you have read the bug reporting guidelines before reporting a bug. In particular, please re-read the docume are trying is possible. If the documentation is not clear, please report that, too; it is a documentation bug. If a program does what the documentation says, that is also a bug.

Poor performance is not necessarily a bug. Read the documentation or ask on one of the mailing lists for help in tuning you comply to the SQL standard is not necessarily a bug either, unless compliance for the specific feature is explicitly claimed.

Before you continue, check on the TODO list and in the FAQ to see if your bug is already known. If you cannot decode the in report your problem so we can clarify the TODO list.

If you believe you have found a security issue, please send an email to security@postgresql.org. All other bugs will b bugs mailing list where they will be publicly archived.

Make sure you are running the latest available minor release for your major version before reporting a bug. The current list 14.8, 13.11, 12.15, 11.20.

This bug report form should only be used for reporting bugs and problems with the PostgreSQL database. Problems with da

バグレポート

- 「○○となるべきなのに□□となる挙動を見つけました。これはバグですか? | だけで もOK
- バージョン、再現手順は必須
	- 必要に応じてサーバログ、スタックトレースや設定パラメータも
	- PostgreSQL開発者自身が問題を再現できることが重要
- 必須ではないけれど、もらえると嬉しい情報は、
	- どのバージョンで起こるか、起こらないか
	- どのコミットが原因か
	- どこのコードに原因があるか

本文の例

Hi,

I noticed that 'ALTER TABLE <table> RENAME TO' acquires an AccessExclusiveLock on the table whereas 'ALTER INDEX <table> RENAME TO' acquires a ShareUpdateExclusiveLock on the table. I think we should acquire AccessExclusiveLock on the table even if users uses ALTER INDEX to rename the table name.

(再現手順を載せる)

:

:

=# BEGIN;

=# ALTER INDEX tbl1 RENAME TO tbl2;

=# SELECT locktype, relation, mode, granted FROM pg\_locks …

Regards,

#### Thanks For Your Contribition!

#### • バグ報告ありがとうございます!

• pgsql-bugsメーリングリストにて議論が始まります

#### • 修正された場合は、コミットログに名前が載ります

ommit e578c17d81662b4f4f63a2797bc1be64af3c8f93 Author: Michael Paquier <michael@paquier.xyz> Date: Mon Oct 12 20:34:55 2020 +0900

Fix compilation warning in unicode\_norm.c

80f8eb7 has introduced in unicode\_norm.c some new code that uses htonl(). On at least some FreeBSD environments, it is possible to find that this function is undeclared, causing a compilation warning. It is worth noting that no buildfarm members have reported this issue.

Instead of adding a new inclusion to arpa/inet.h, switch to use the equivalent defined in pg\_bswap.h, to benefit from any built-in function if the compiler has one.

Reported-by: Masahiko Sawada Discussion: https://postgr.es/m/CA+fd4k7D4b12ShywWj=AbcHZzV1-OqMjNe7RZAu+tgz5rd\_11A@mail.gmail.com

#### バグ報告についての注意点

- すべてのバグがすぐに修正されるとは限らない
- 議論の結果、バグとみなされないケースもある
	- バグ=ドキュメント等で記載されている仕様とは異なる挙動
- セキュリティ問題に関連するバグは、報告先が異なるので注意
	- security@postgresql.orgに直接送る
	- 非公開で議論される

## ソースコードを入手

- tarballを入手
	- https://www.postgresql.org/ftp/source/v12.8/
- githubからでもOK
	- https://github.com/postgres/postgres/releases/tag/REL\_12\_8
- ブラウザ上でも⾒れます
	- https://doxygen.postgresql.org/
- gitリポジトリをcloneしてもOK
	- git://git.postgresql.org/git/postgresql.git
	- \$ wget https://ftp.postgresql.org/pub/source/v12.8/po
	- \$ tar xjf postgresql-12.8.tar.bz2
	- \$ cd postgresql-12.8

## ソースコードの構造 (src)

- src/backend
	- •サーバ側のコード(SQL実行、WAL、レプリケーションなど)
- src/bin
	- クライアントのコード (psql, pg\_dump, pg\_upgradeなど)
- src/common
	- サーバとクライアント両方で使えるライブラリ的なもの
- src/test
	- リグレッションテスト

## ソースコードの構造 (src/backend)

- src/backend/tcop
	- SQLを処理するプロセス(Backendプロセス)の主な処理
- src/backend/commands
	- DDLを実⾏するコード
- src/backend/postmaster
	- postmasterプロセスやautovacuumプロセスなど

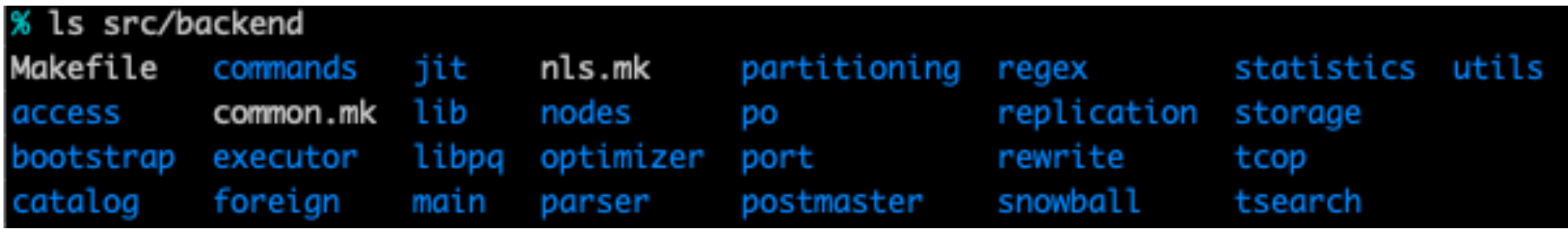

#### ソースコードを読むときに知っておくと便利な関数

- SQLを受け取り処理する所
	- src/backend/tcop/postgres.cのexec simple query()
	- SQLをパースして、実⾏計画を作成して、実⾏する、という流れが⾒れる

- COPYやALTER TABLE等のDDLを実⾏する所
	- src/backend/tcop/utility.cのstandard\_ProcessUtility()と ProcessUtilitySlow()の2つ
	- ⼤きなswitch⽂があり、コマンド毎に実⾏する関数を変えている

#### ソースコードを読むときに知っておくと便利な関数

- palloc()とpfree()
	- PostgreSQL版のmalloc()、free()
	- PostgreSQLでは独⾃のメモリ管理機構を持っており、palloc()したメモリは(トラ ンザクション終了時等に)まとめて開放される
- ereport(), elog()
	- ログを書く関数
	- printfデバッグに便利
	- ログレベルがERROR以上だと、それ以降のコードは実⾏されないので注意
		- この場合、トランザクションは⾃動的にロールバックされます

#### ALTER TABLE … RENAME TOをどうやってパースして いるのか?

- RENAME TOは内部的には他のALTER TABLEコマンドとは別に解釈されているので注意
- これを確認するためには、パーサのコード(src/backend/parser/gram.y)を確認する 必要がある

```
ALTER THING name RENAME TO newname
 RenameStmt: ALTER TABLE relation_expr RENAME TO name
              RenameStmt *n = makeNode(RenameStmt);
              n->renameType = 0BJECT_TABLE;
              n\rightarrowrelation = $3;
              n->subname = NULL;
              n->newname = $6;
              n->missing_ok = false;
              $5 = (Node * )n;
```
#### RenameStmtの調査

- DDLなので、ProcessUtilitySlow()関数を見ていく
- ExecRenameStmt()が⾒つかる

```
case T_DropStmt:
    ExecDropStmt((DropStmt *) parsetree, isTopLevel);
   /* no commands stashed for DROP */
   commandCollected = true;
   break:
case T_RenameStmt:
   address = ExecRenameStmt((RenameStmt *) parsetree);
   break:
case T_AlterObjectDependsStmt:
   address =ExecAlterObjectDependsStmt((AlterObjectDependsStmt *) parsetree,
                                   &secondary0bject);
   break:
```
#### ExecRenameStmt()を見る

#### ObjectAddress

ExecRenameStmt(RenameStmt \*stmt)

switch (stmt->renameType)

case OBJECT\_TABCONSTRAINT: case OBJECT\_DOMCONSTRAINT: return RenameConstraint(stmt);

case OBJECT\_DATABASE: return RenameDatabase(stmt->subname, stmt->newname);

case OBJECT\_ROLE: return RenameRole(stmt->subname, stmt->newname);

case OBJECT\_SCHEMA: return RenameSchema(stmt->subname, stmt->newname);

case OBJECT\_TABLESPACE: return RenameTableSpace(stmt->subname, stmt->newname);

case OBJECT\_TABLE: case OBJECT\_SEQUENCE: case OBJECT\_VIEW: case OBJECT\_MATVIEW: case OBJECT\_INDEX: case OBJECT\_FOREIGN\_TABLE: return RenameRelation(stmt);

## RenameRelation()を見る

- is\_indexによって異なるロックレベルを指定している
- is index = stmt->renameType == OBJECT INDEX;

```
relid = RangeVarGetRelidExtended(stmt->relation,
                                 is_index ? ShareUpdateExclusiveLock : AccessExclusiveLock,
                                 stmt->missing_ok ? RVR_MISSING_OK : 0.
                                 RangeVarCallbackForAlterRelation,
                                 (void * ) stmt);
if (!OidIsValid(relid))
    ereport(NOTICE,
            (errmsg("relation \"%s\" does not exist, skipping",
                    stmt->relation->relname)));
    return InvalidObjectAddress;
Ŧ
/* Do the work */RenameRelationInternal(relid, stmt->newname, false, is_index);
```
動作チェックしてみる

#### • ALTER XXXによってロックレベルが変わるのかを確認する

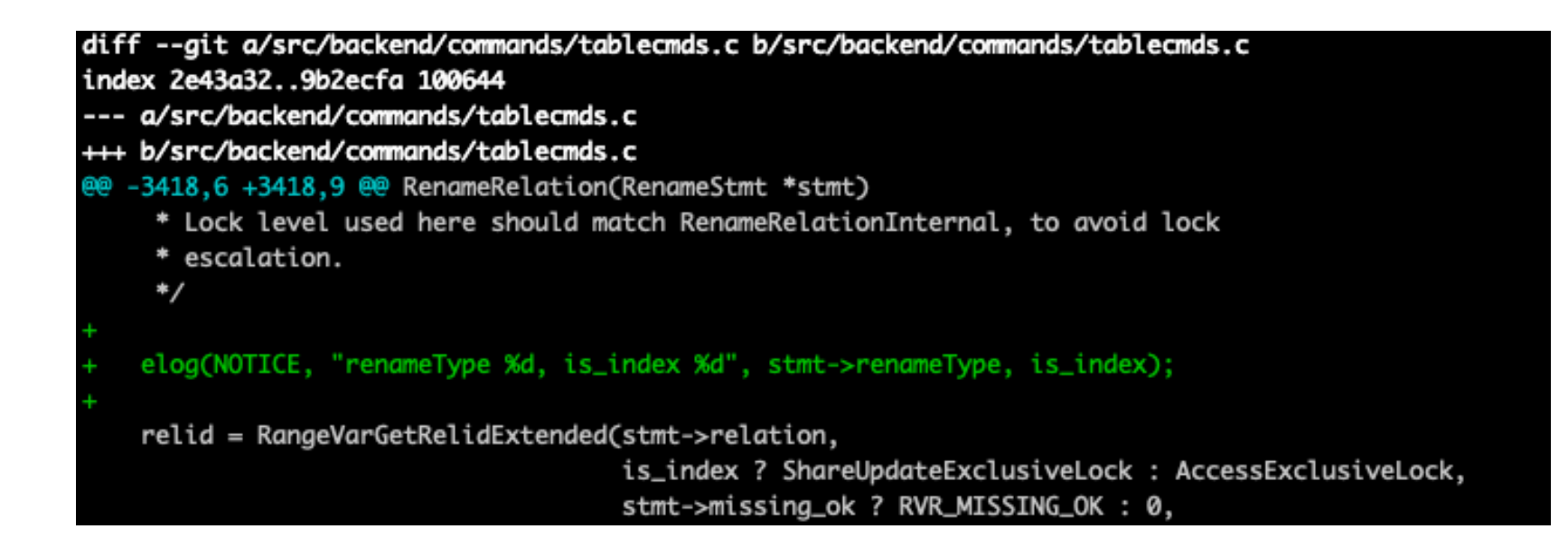

## ソースコードをビルド

- \$ ./configure --prefix=/home/masahiko/12.8 \ --enable-debug --enable-cassert CFLAGS=-O0 \$ make –j `nproc`
- \$ make install

データベースを起動

```
$ initdb -D data
$ pg_ctl –D data start
$ psql
psql (12.8)
Type "help" for help.
```

```
postgres=#
```
#### 早速ALTER TABLE RENAME TOを実行してみる

=# CREATE TABLE tbl1 (a int primary key); CREATE TABLE

=# ALTER TABLE tbl1 RENAME TO tbl2; NOTICE: renameType 39, is index 0 ALTER TABLE

```
=# ALTER INDEX tbl2 RENAME TO tbl1;
NOTICE: renameType 20, is_index 1
ALTER INDEX
```
=# ALTER TABLE tbl1\_pkey RENAME TO tbl2\_pkay; NOTICE: renameType 39, is\_index 0 ALTER TABLE

#### ここまでのまとめ

ProcessUtilitySlow()

- -> ExecRenameStmt()
	- -> RenameRelation()

とコードを追った。

そして、RenameRelation()では、ALTER INDEXだったら、ShareUpdateExclusiveLockを指定し ていた。

でも…ALTER INDEXでもテーブルをRENAMEすることができるよね︖

このコードに原因がありそう

## git blameでコミットを特定

#### • ブラウザ上でも確認可能

• https://git.postgresql.org/gitweb/?p=pos =src/backend/commands/tablecmds.c;h 2c36817da5996026b25b2e;hb=de83507 a8dd2ca13e725c

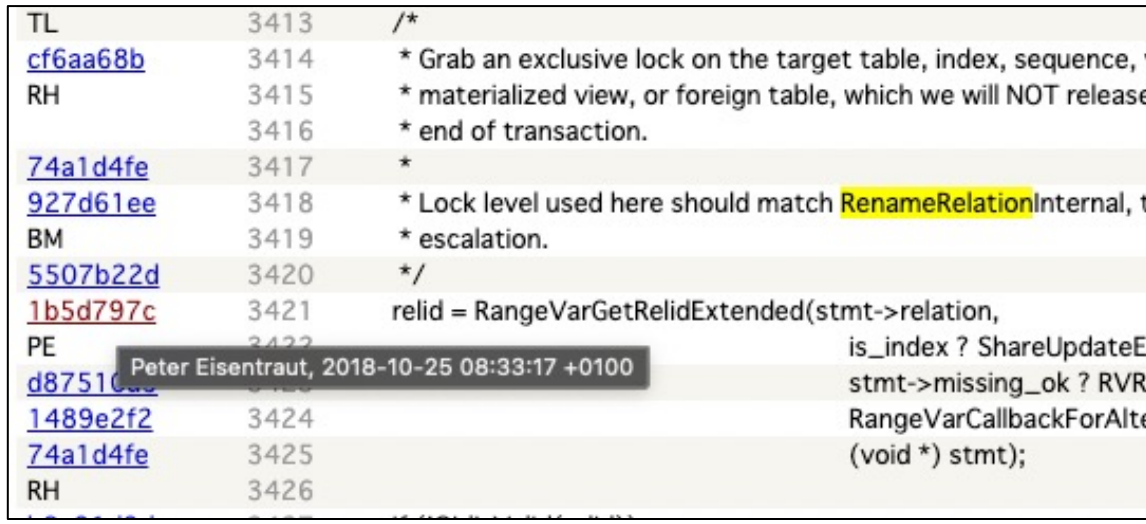

## PG12で入った改善が原因だった

• インデックス改名で必要なロック取得を削減しました。 (Peter Eisentraut)

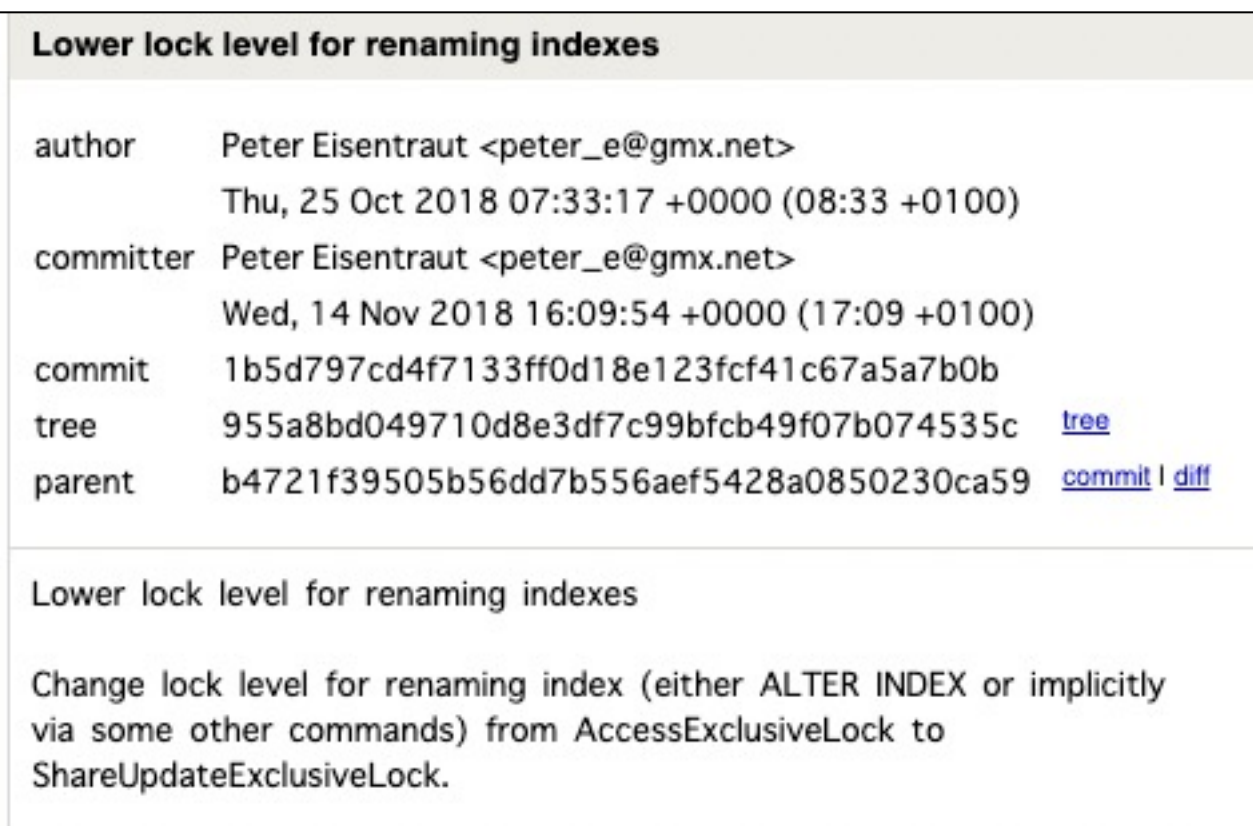

バグのまとめ

- コミットc2c618ff1によって、インデックスのRENAMEに必要なロックレベルが下がった
- しかし、指定されたオブジェクトではなくALTER **INDEX**かどうかでロックレベルを判断していた
- なので、ALTER INDEX … RENAME TOでテーブルを指定すると、本来必要なレベルよりも弱いレ ベルのロックを取得してしまっていた
- PG12以降で発⽣する
- (当時の)最新バージョンであるPG14でも発生する
- ALTER INDEX … RENAME TOでも、インデックス以外が指定された場合は、 AccessExclusiveLockを取得するべき

#### どう直す?

- 基本的には、コミュニティにいる開発者が修正するのが確
	- [バグの報告だけでもOK](https://github.com/postgres/postgres/commit/c2c618ff113)
	- 勉強のために、⾃分でパッチを書いてみるのもOK
- 初めての場合は、バグ報告、パッチのテストがおすすめ
- このバグの修正には少し工夫が必要だった
	- 指定されたオブジェクトの種類を確認してロックレベルを決めた 認するためにはオブジェクトをロックしてメタ情報を見る必要が
- 興味がある⽅はこちらをチェック
	- https://github.com/postgres/postgres/commit/c2c618ff11

## ソースコードレベルでの調

- ⼀般的なDBの知識や、PostgreSQLの知識が必要
	- The [Internals of PostgreSQL](https://www.slideshare.net/nttdata-tech/postgresql-bugs-guideline-postgresql-conference-japan-2022-nttdata)
		- https://www.interdb.jp/pg/
	- PostgreSQL Internals
		- https://www.postgresqlinternals.org/
- コミュニティでの動き方も知っておくと◎
	- PostgreSQL開発コミュニティに参加しよう!
		- https://www.slideshare.net/nttdata-tech/postgresql-global-developme
	- PostgreSQLのバグとの付き合い方
		- https://www.slideshare.net/nttdata-tech/postgresgl-bugs-guideline-po

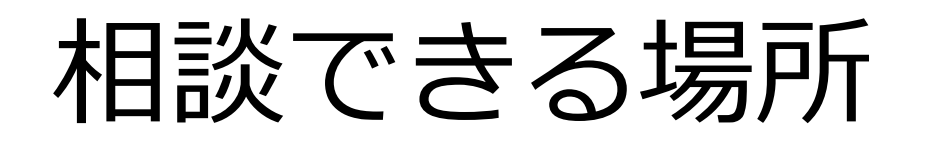

- •日本PostgreSQLユーザ会のSlack
	- 1500⼈以上いる
	- PostgreSQL開発者も多数
- PostgreSQLアンカンファレンス

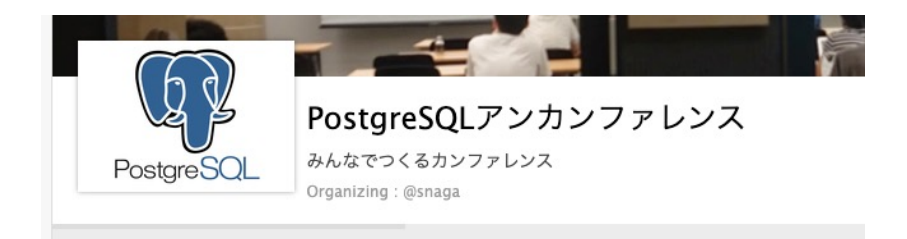

- 毎月開催しているオンラインカンファレンス
- 発表内容はPostgreSQLに関連しているものであれば何でもOK
- connpassにて「PostgreSQLアンカンファレンス」で検索

# Thank you

@masahiko\_sawada